**Permanent Address**

10349 Lake Shore Blvd NE Seattle, WA 98125

## **Tristan Rice**

[rice@fn.lc](mailto:rice@fn.lc) +12067994261 [github.com/d4l3k](https://github.com/d4l3k)

## **Current Address** 2829 E Kyne St, Unit 2104

San Mateo, CA 94403

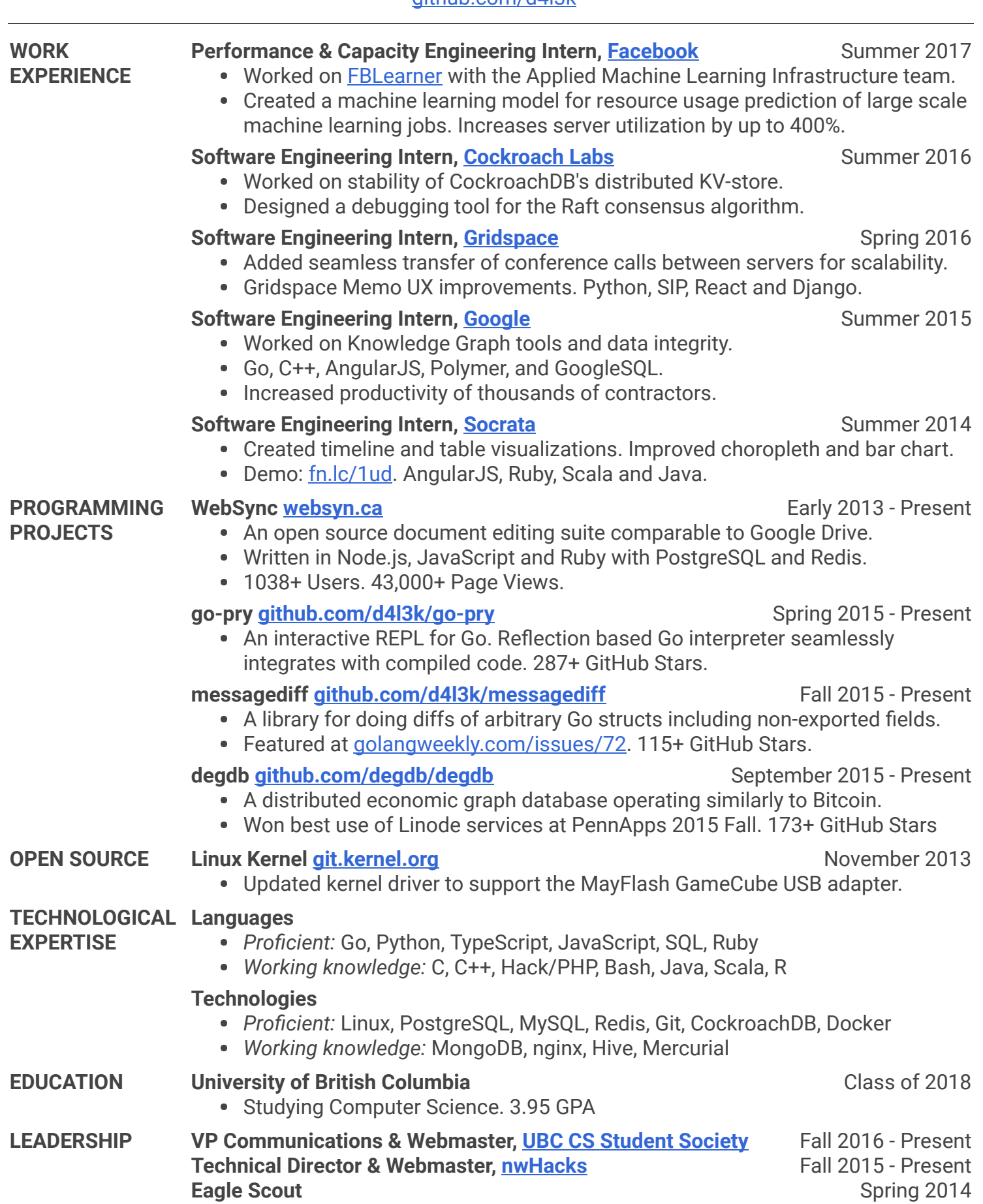